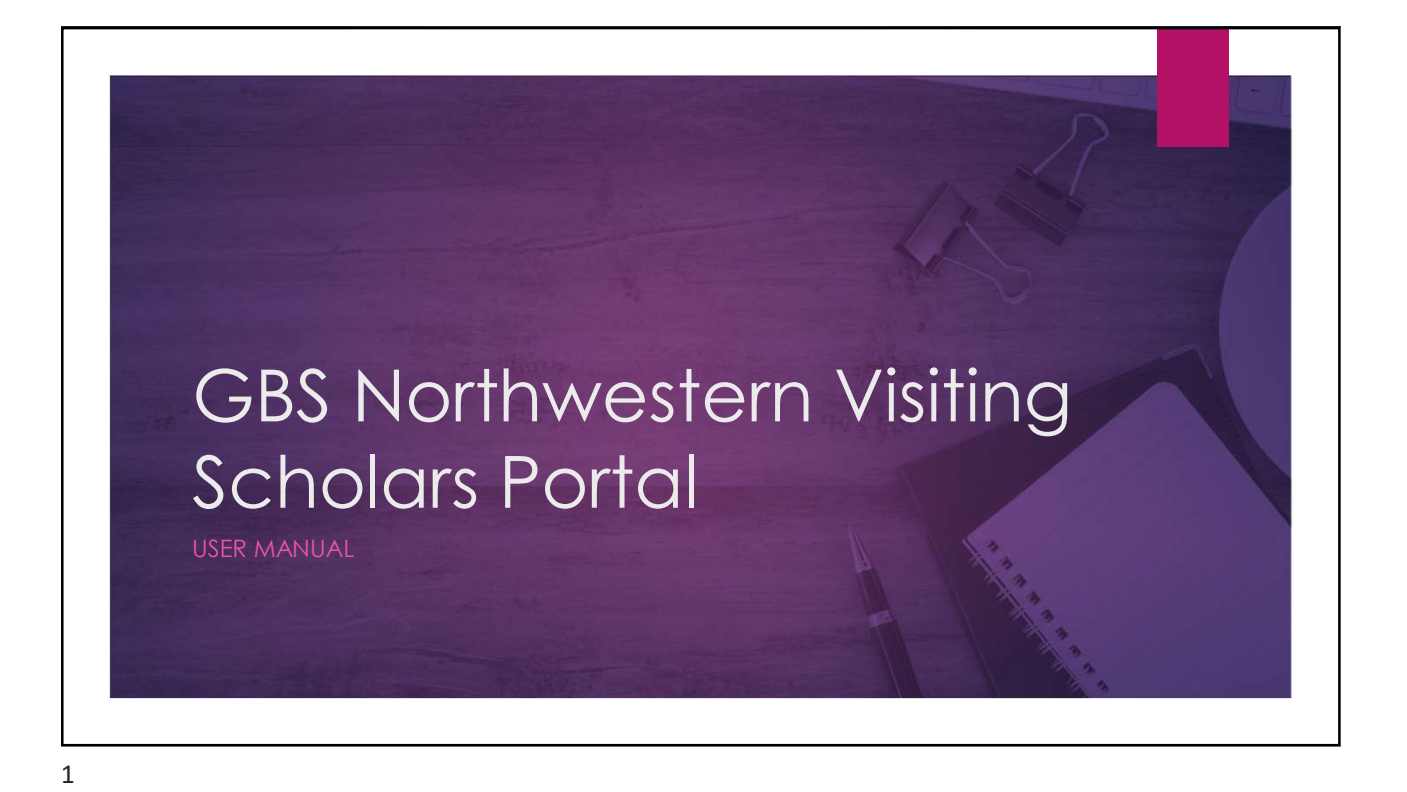

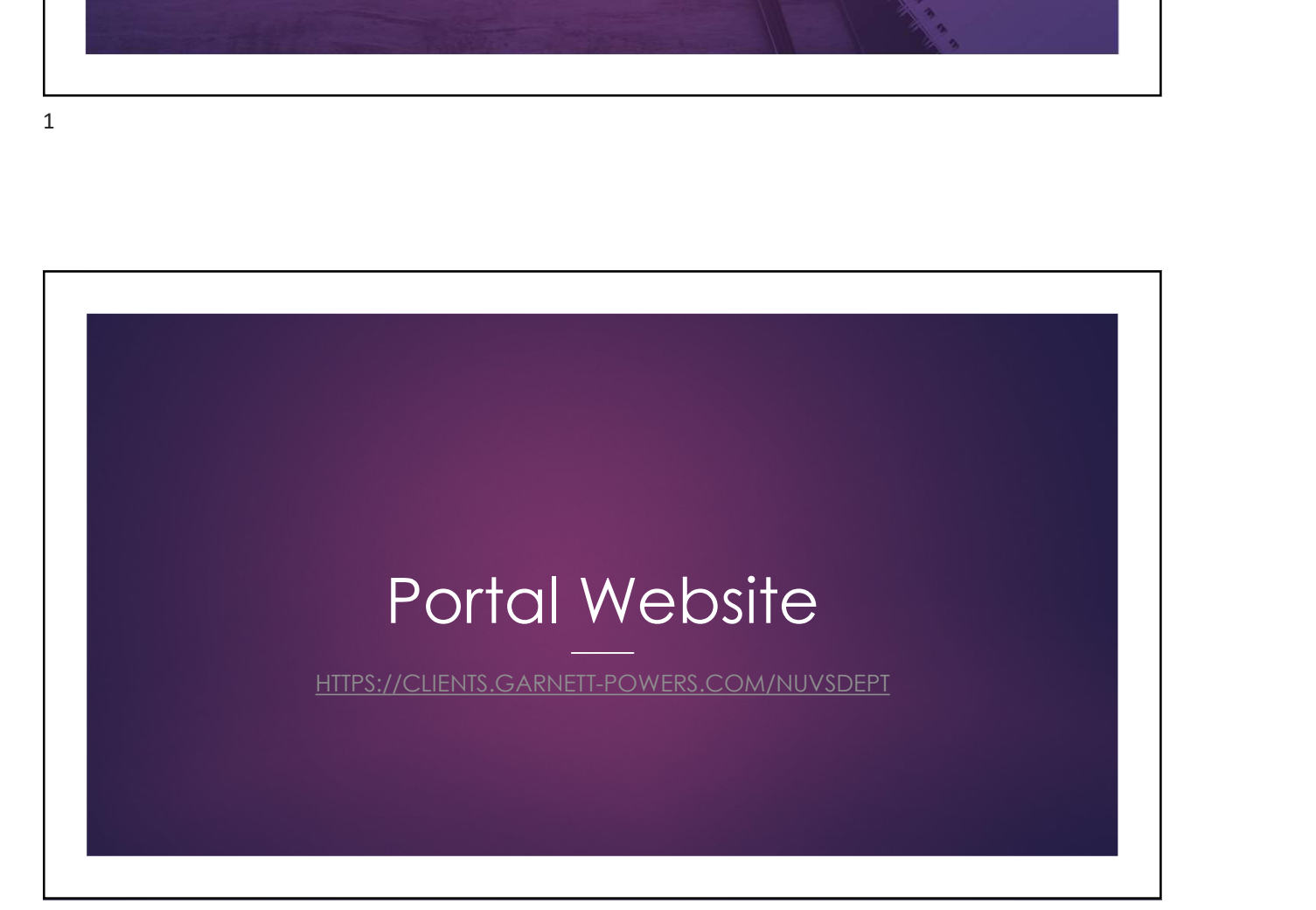

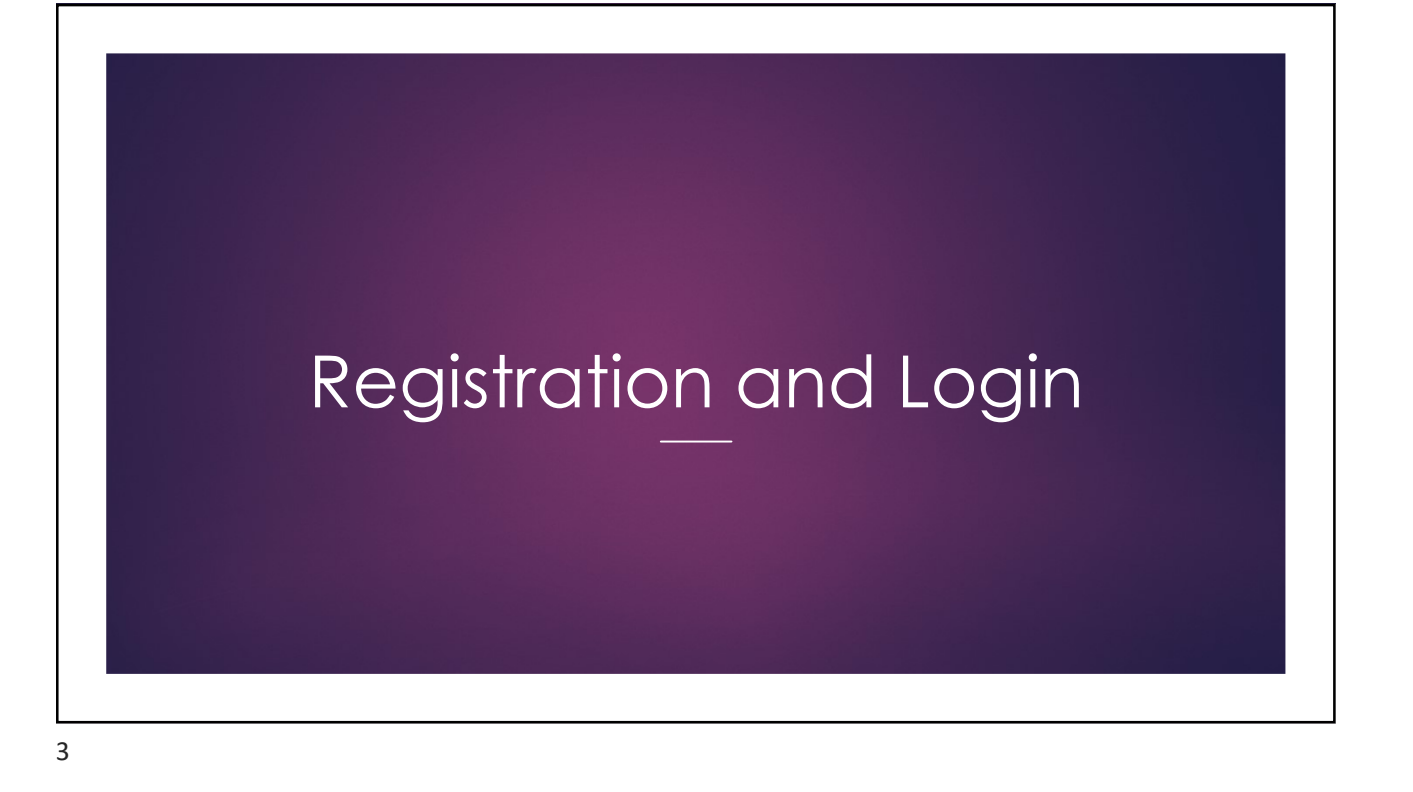

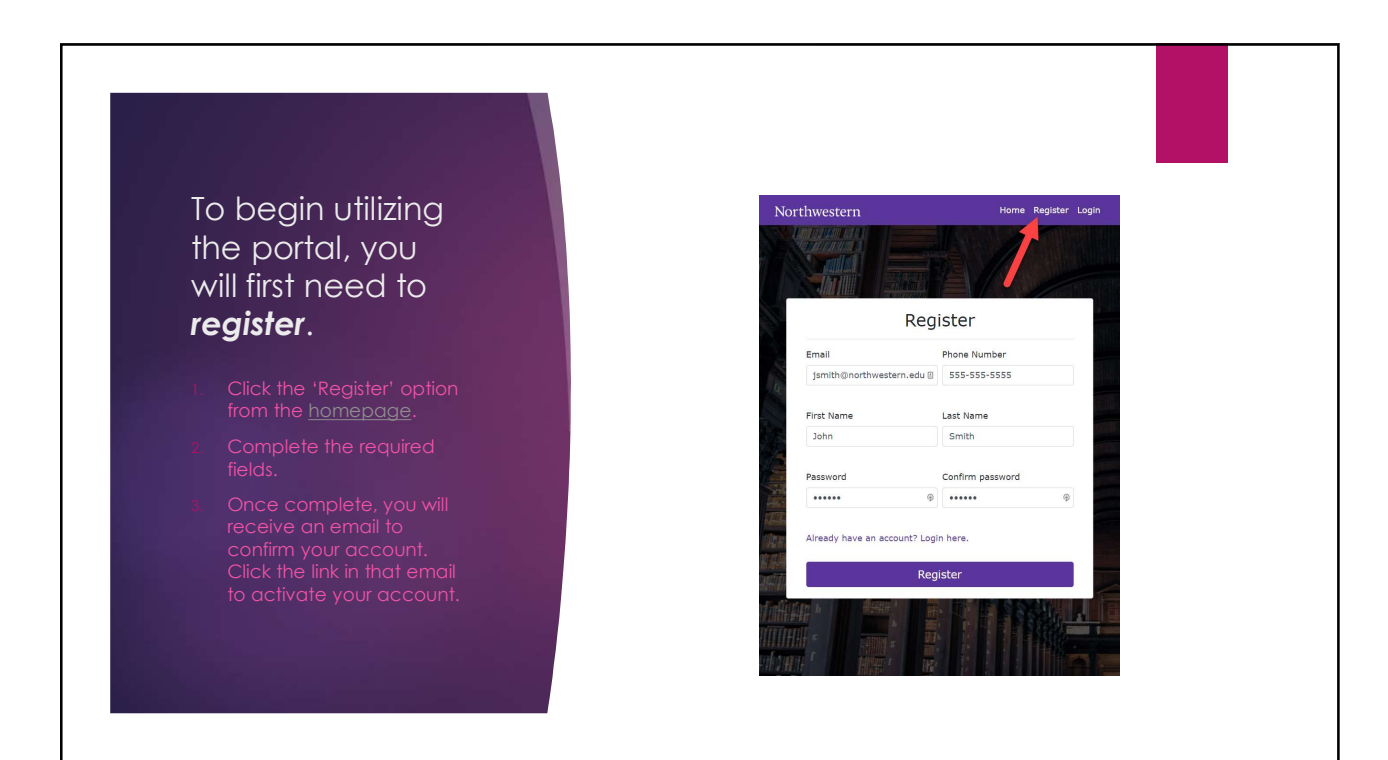

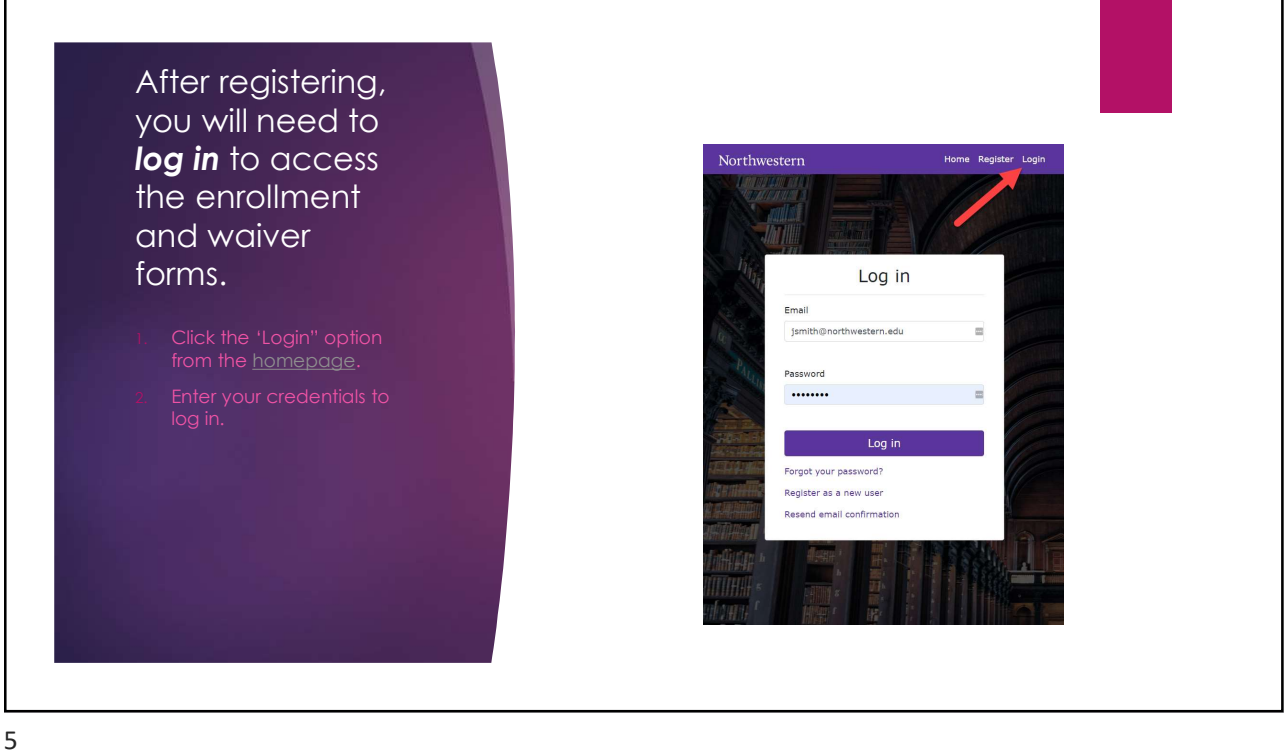

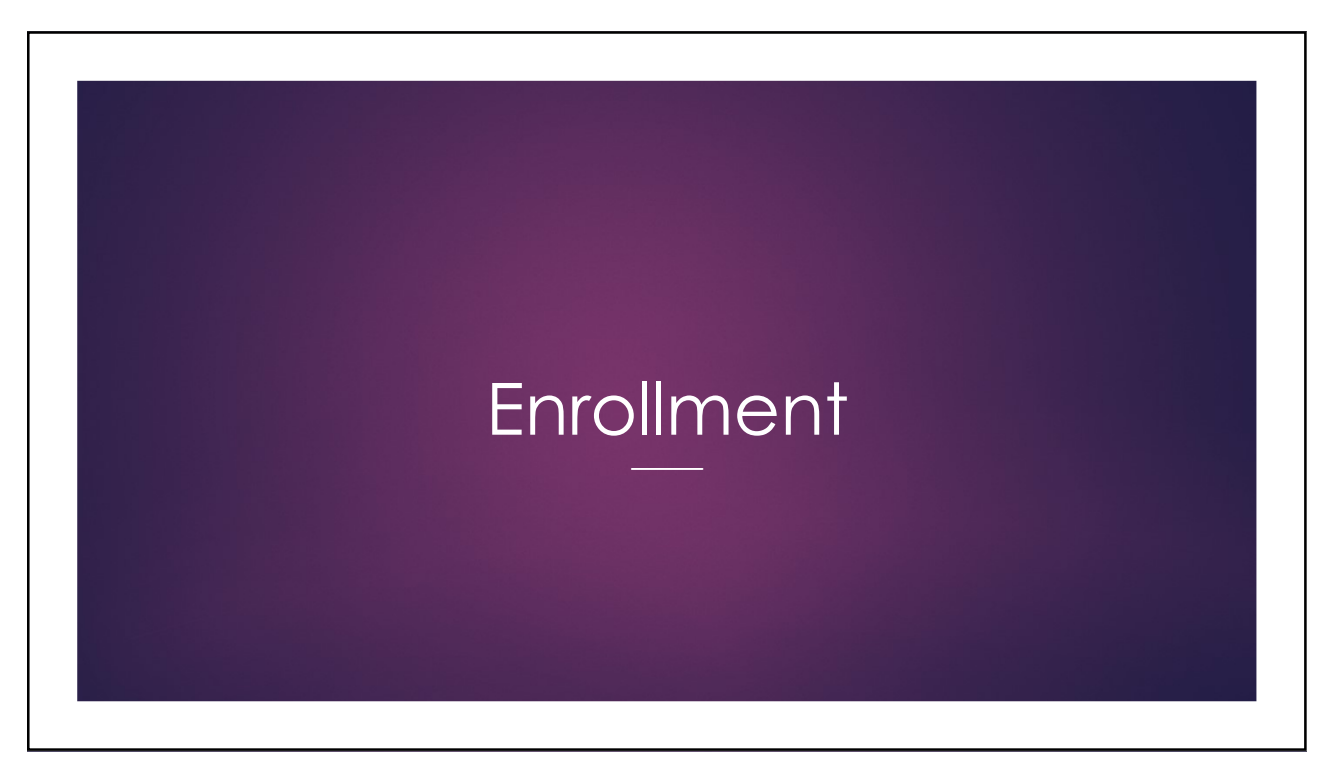

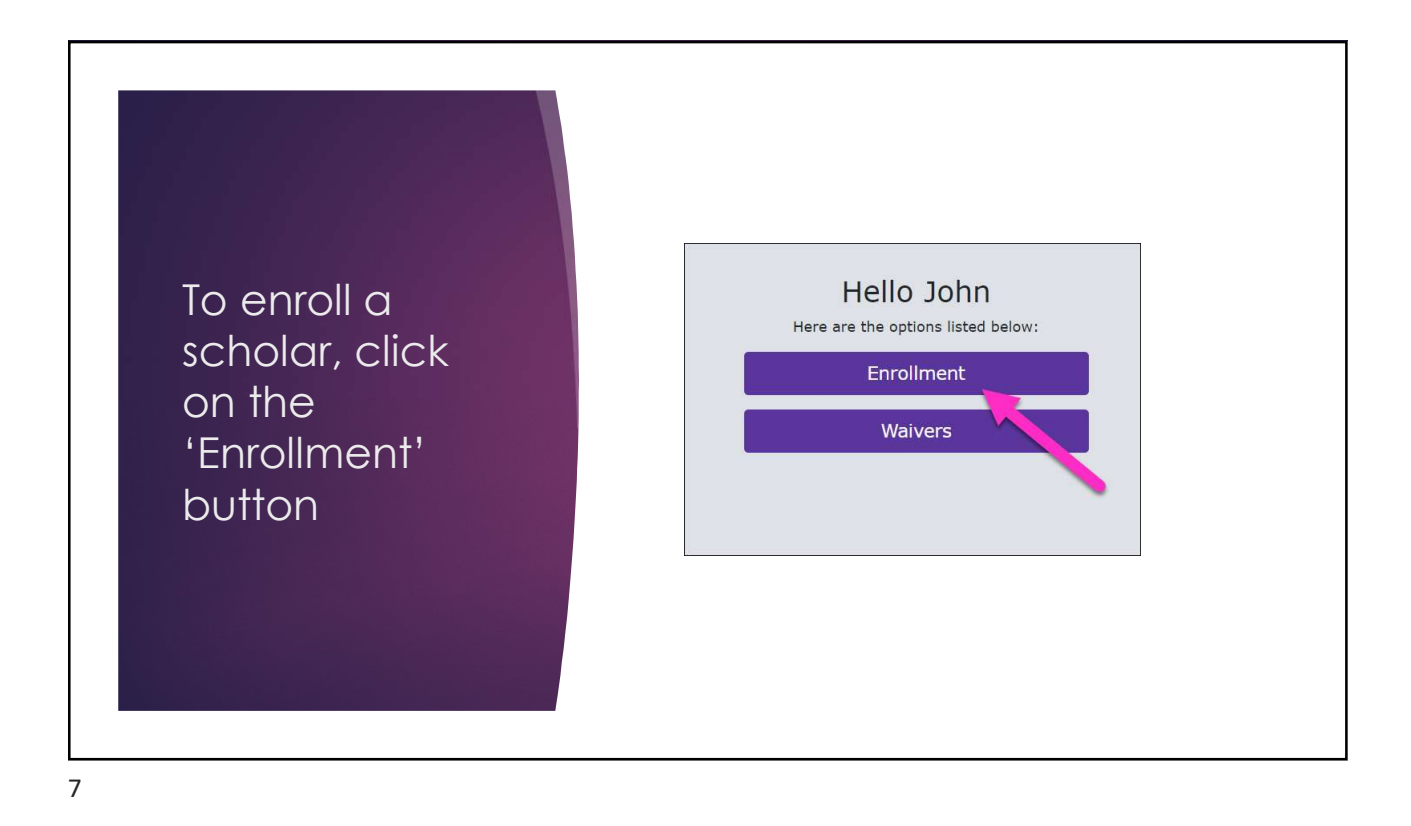

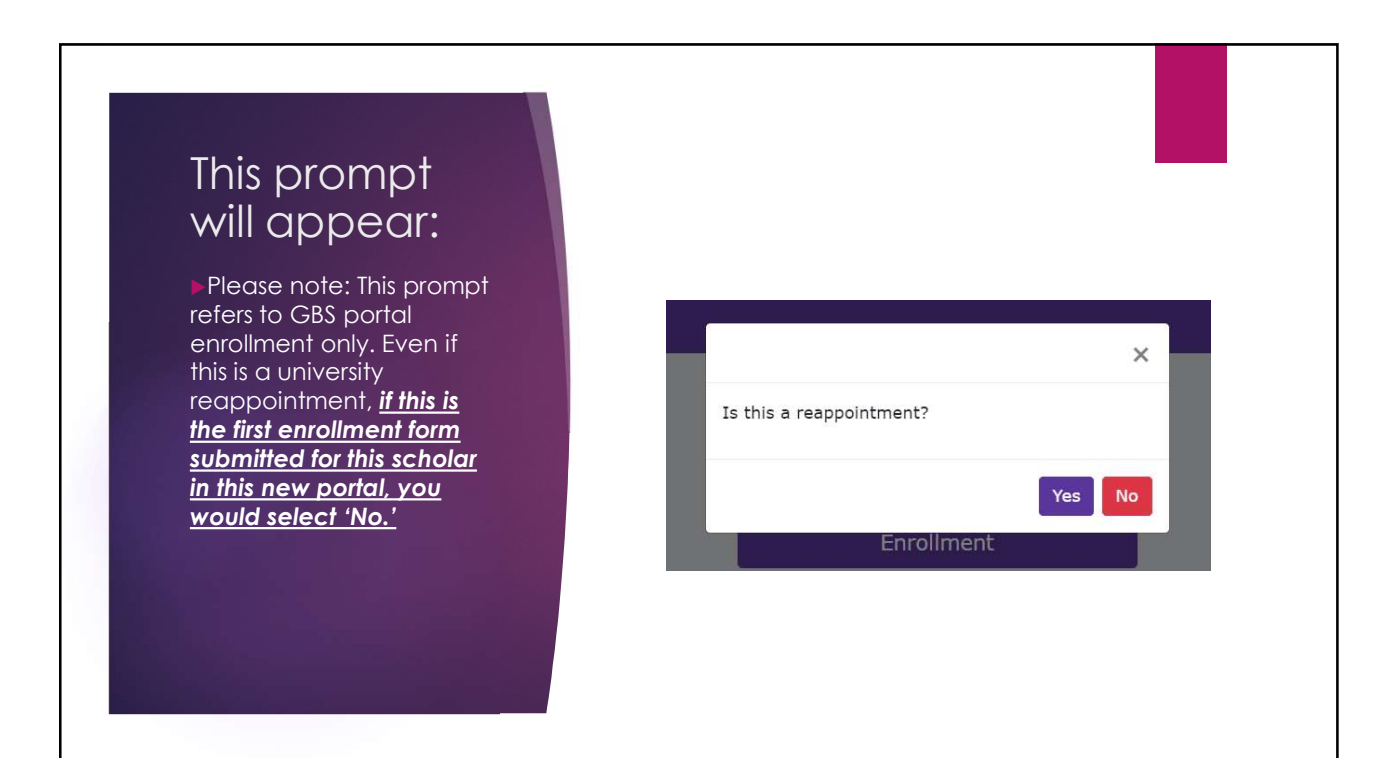

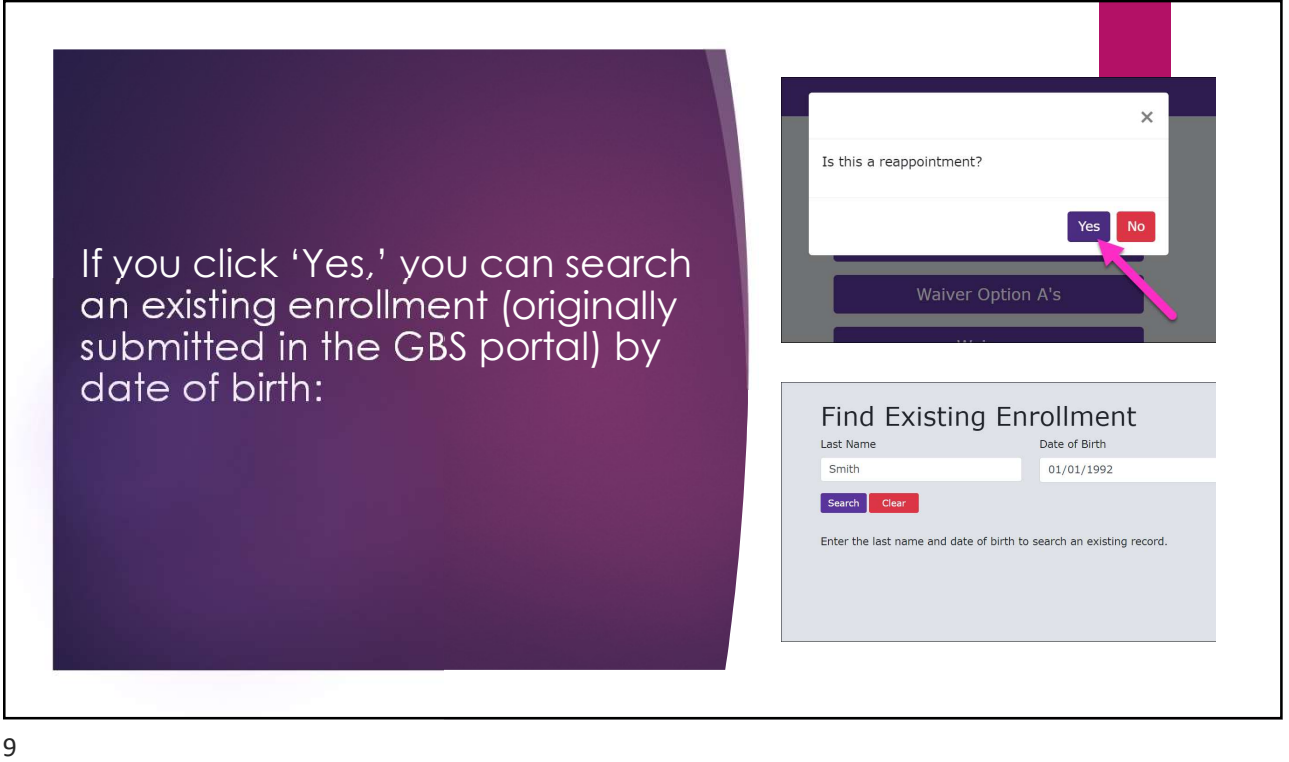

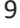

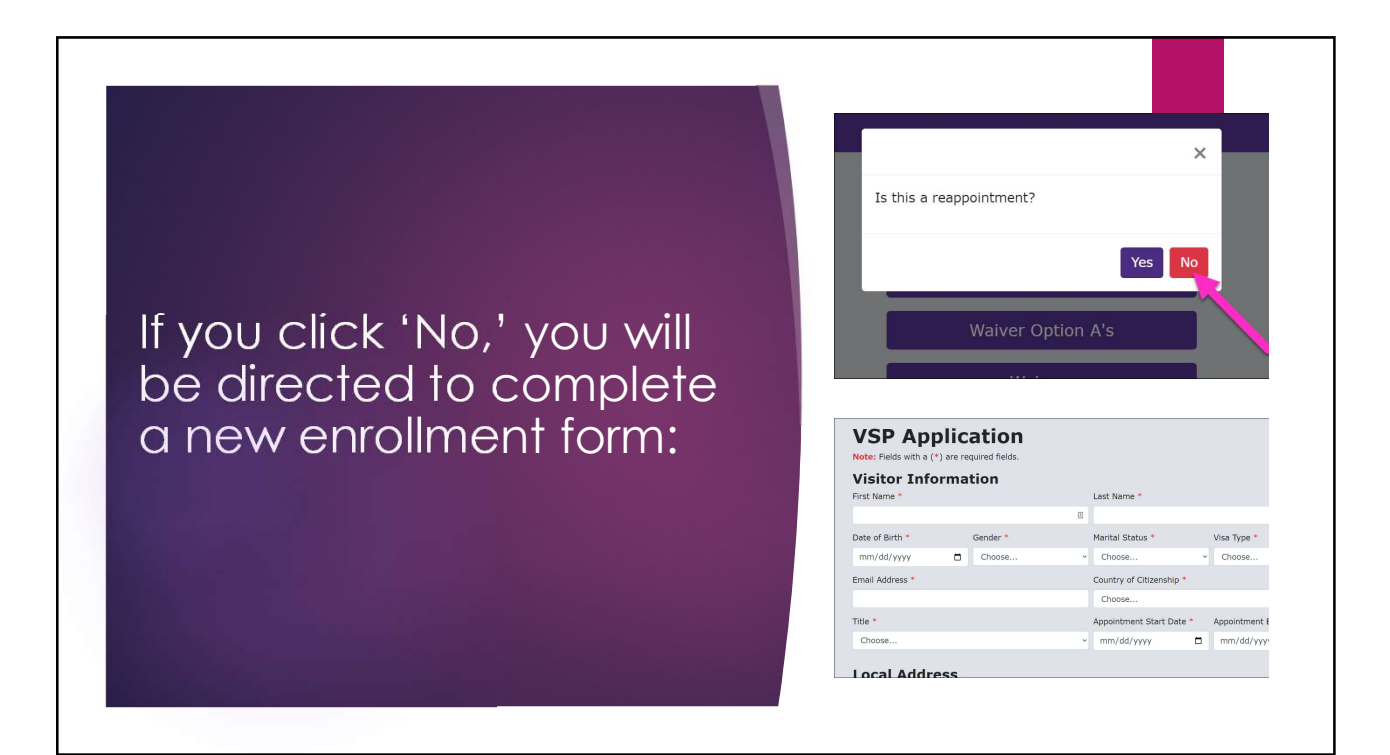

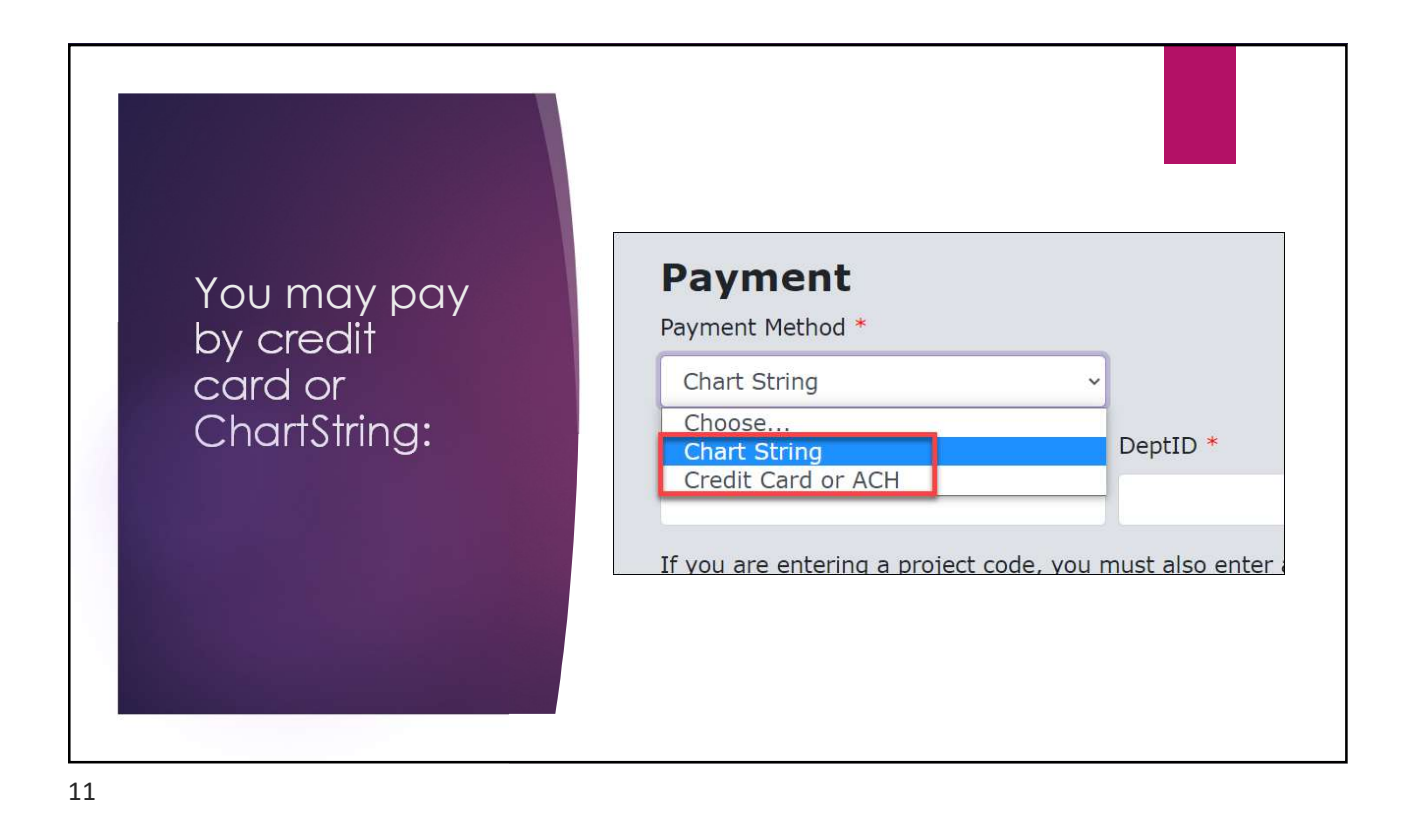

You may add solid the Dependents of the Dependents Apple of the Dependents have been added. Click button below to add a dependent. dependents **in D**  $2+$ by clicking the state of  $\blacksquare$ this button: **Application Consent** 

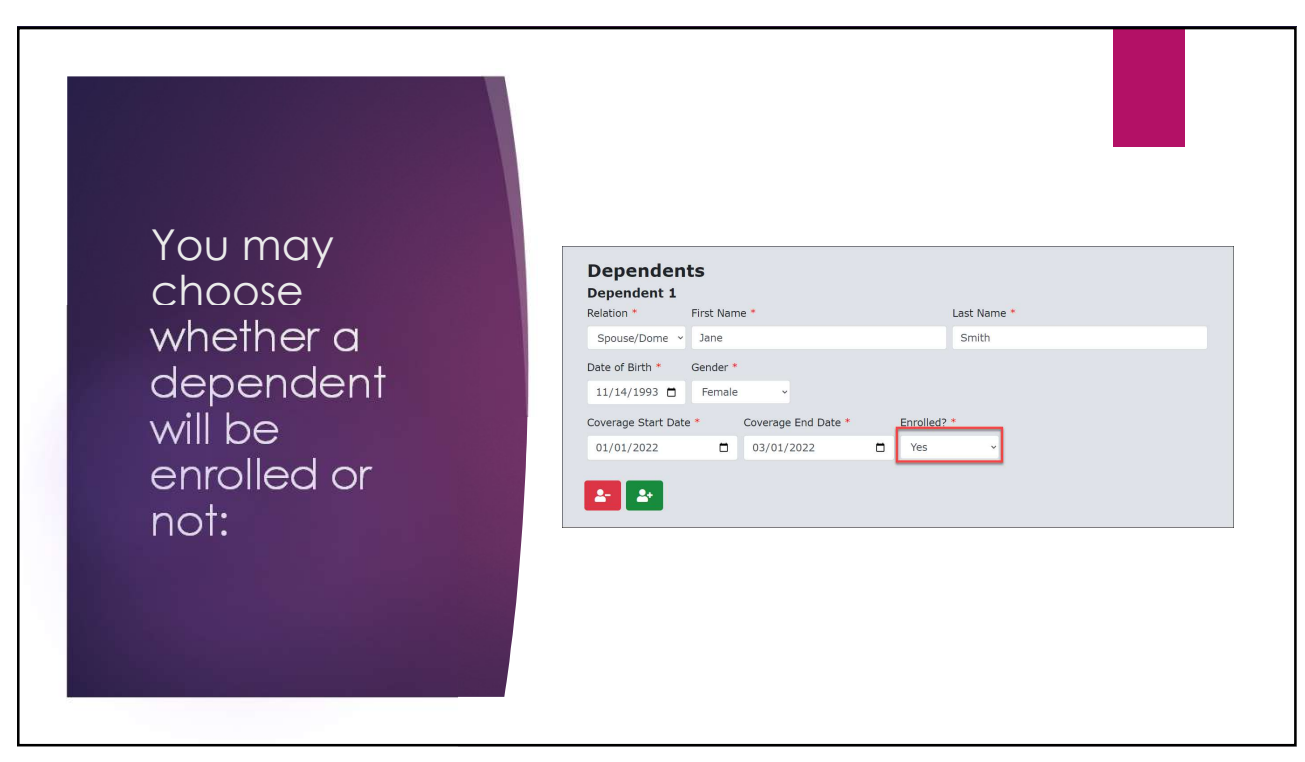

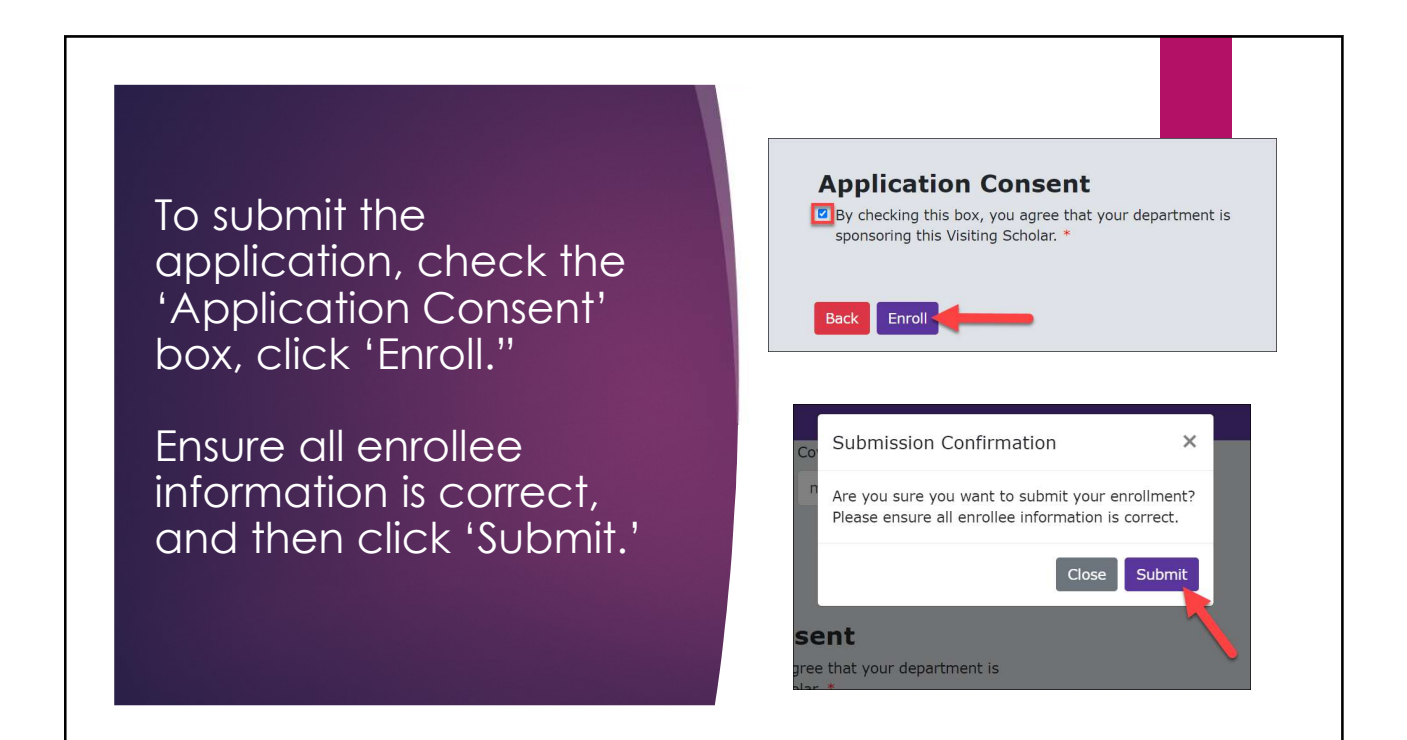

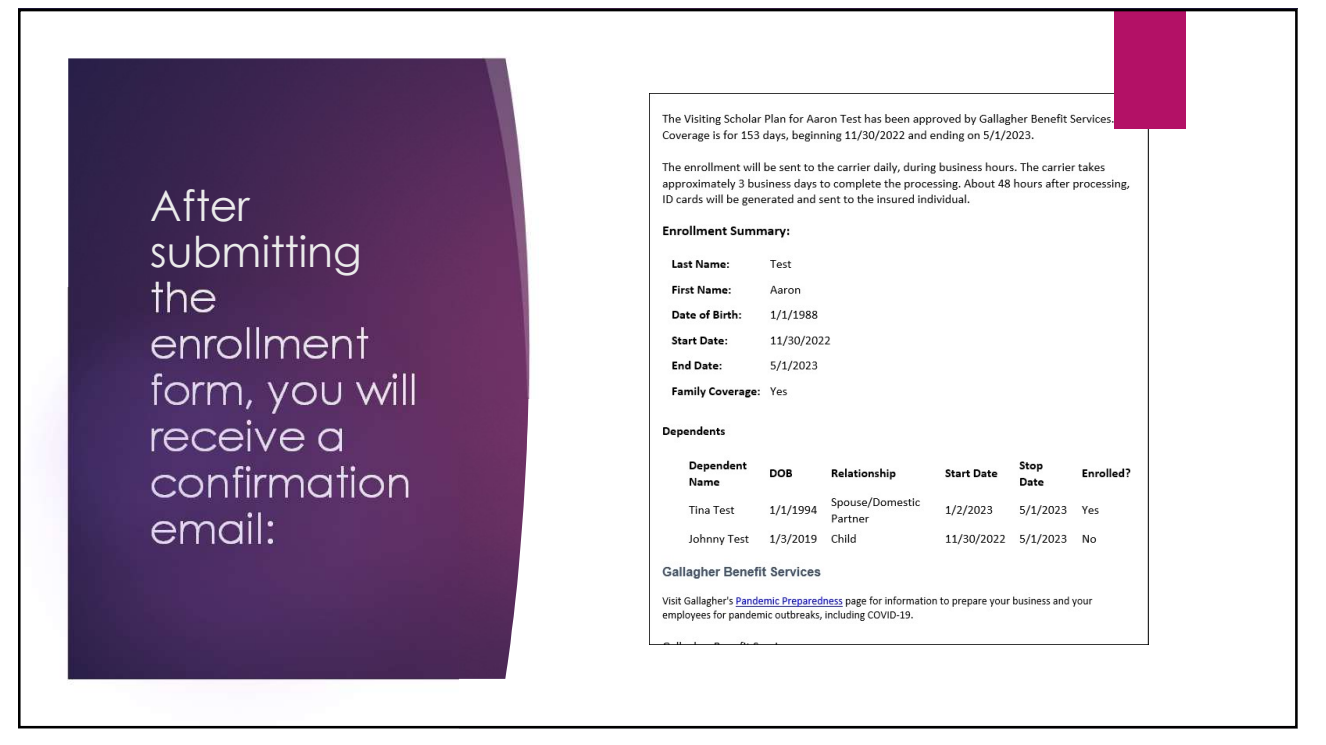

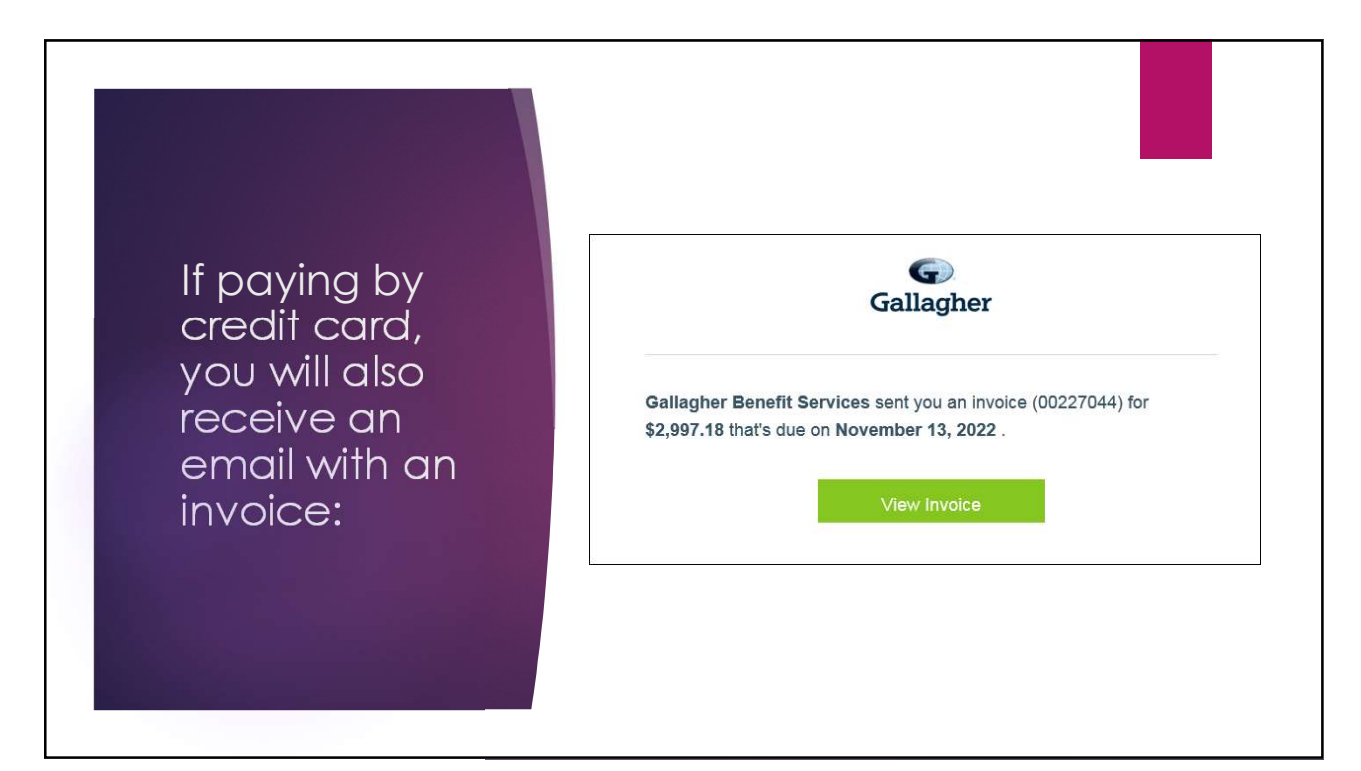

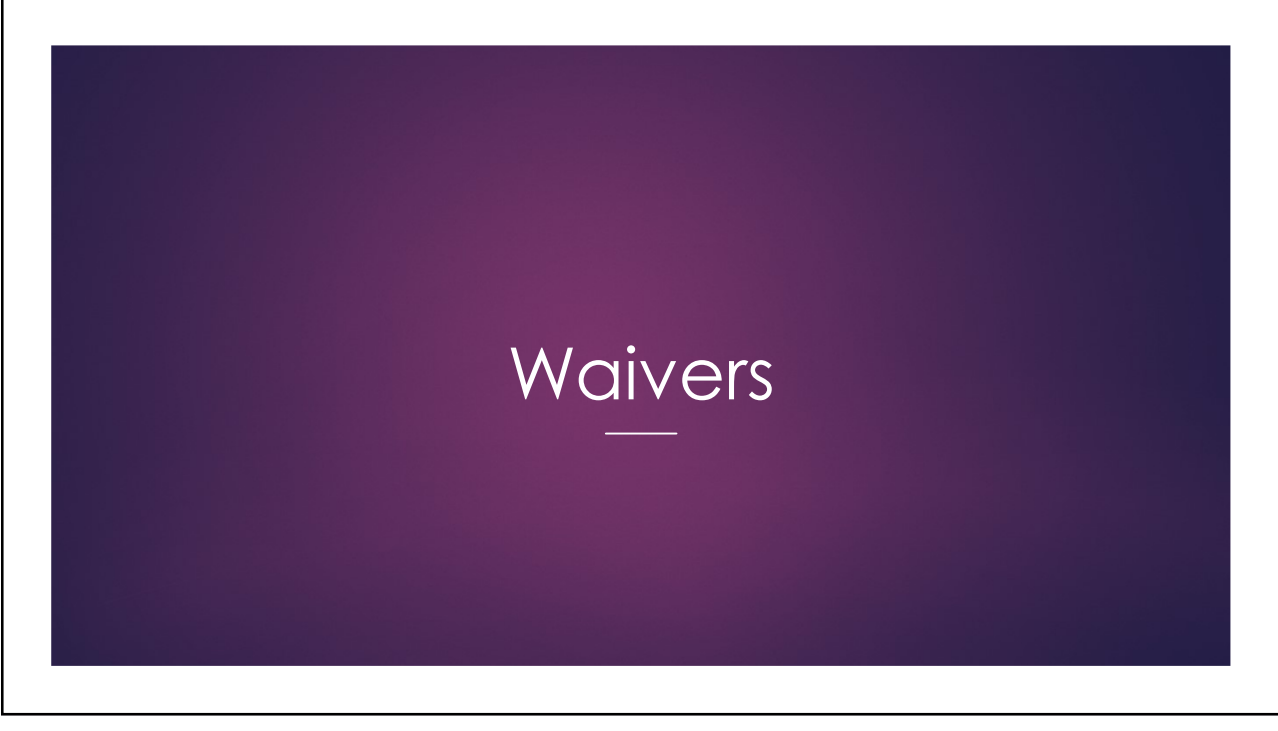

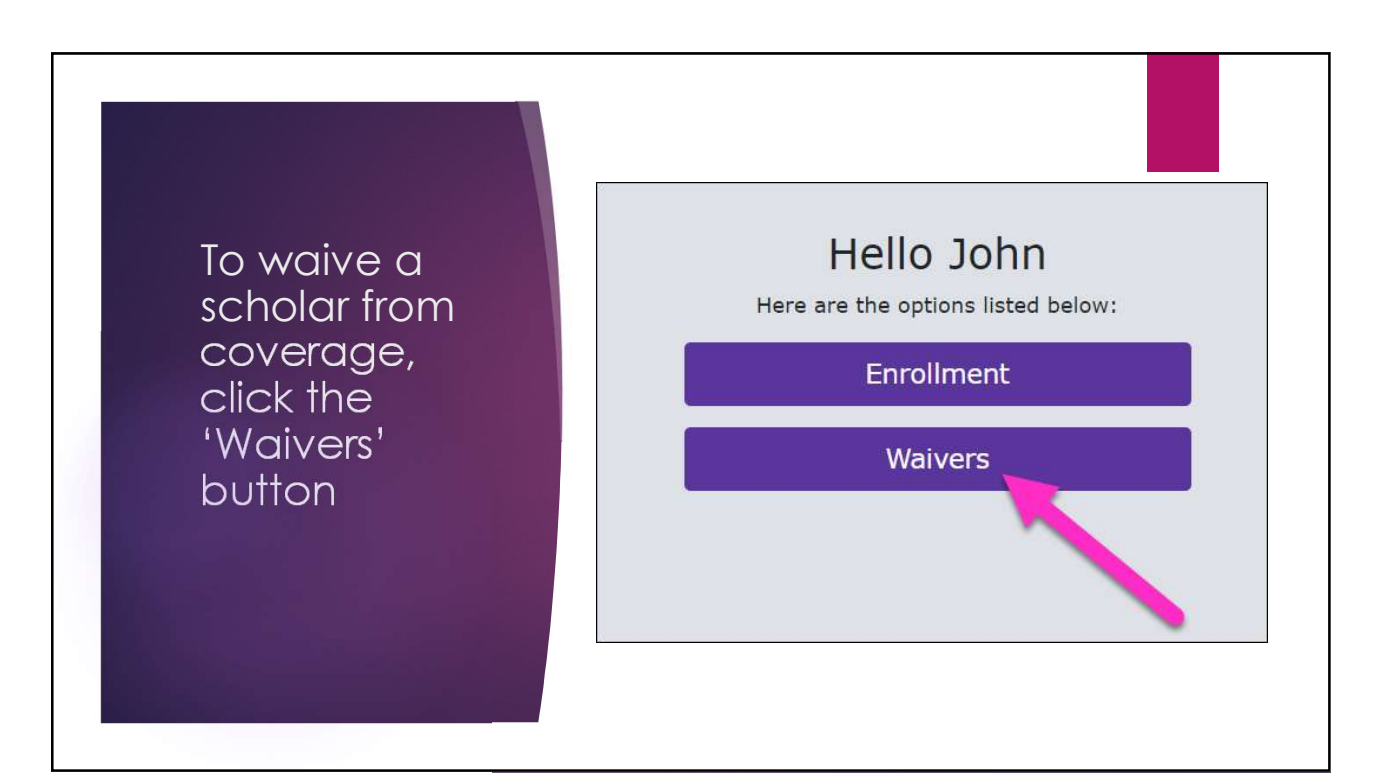

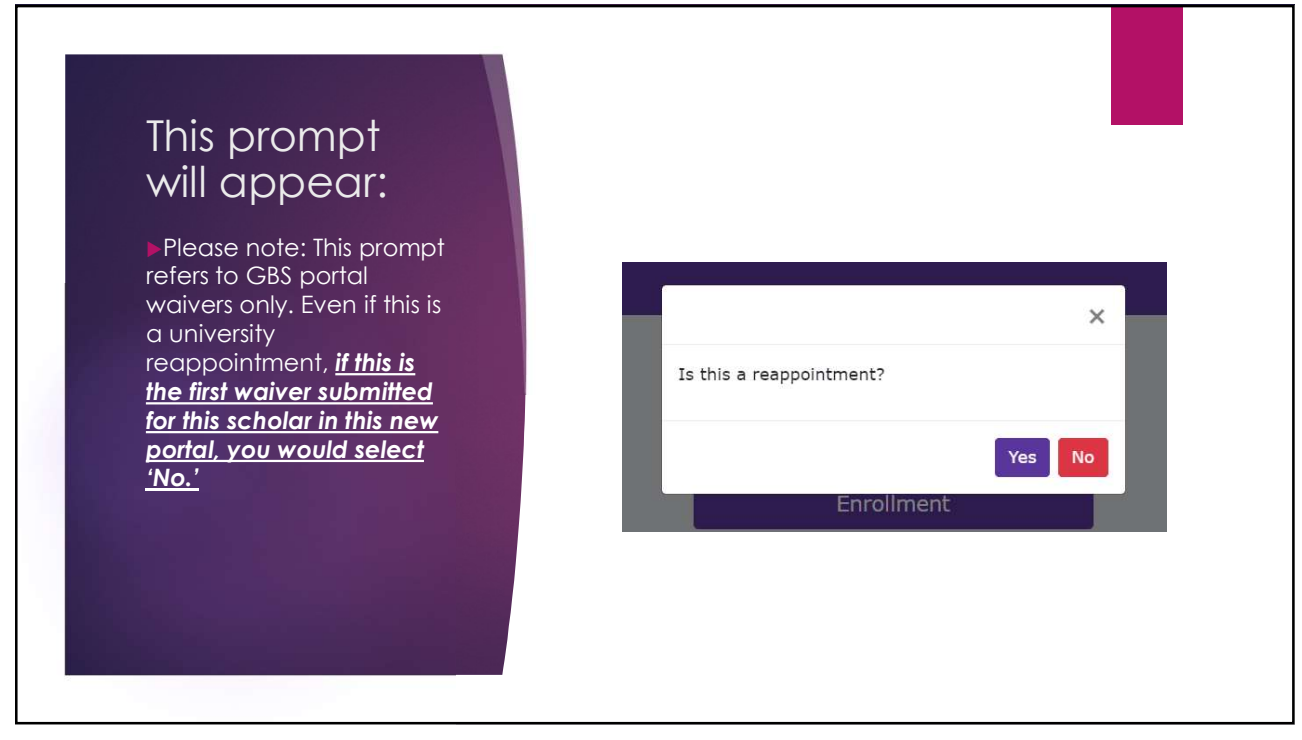

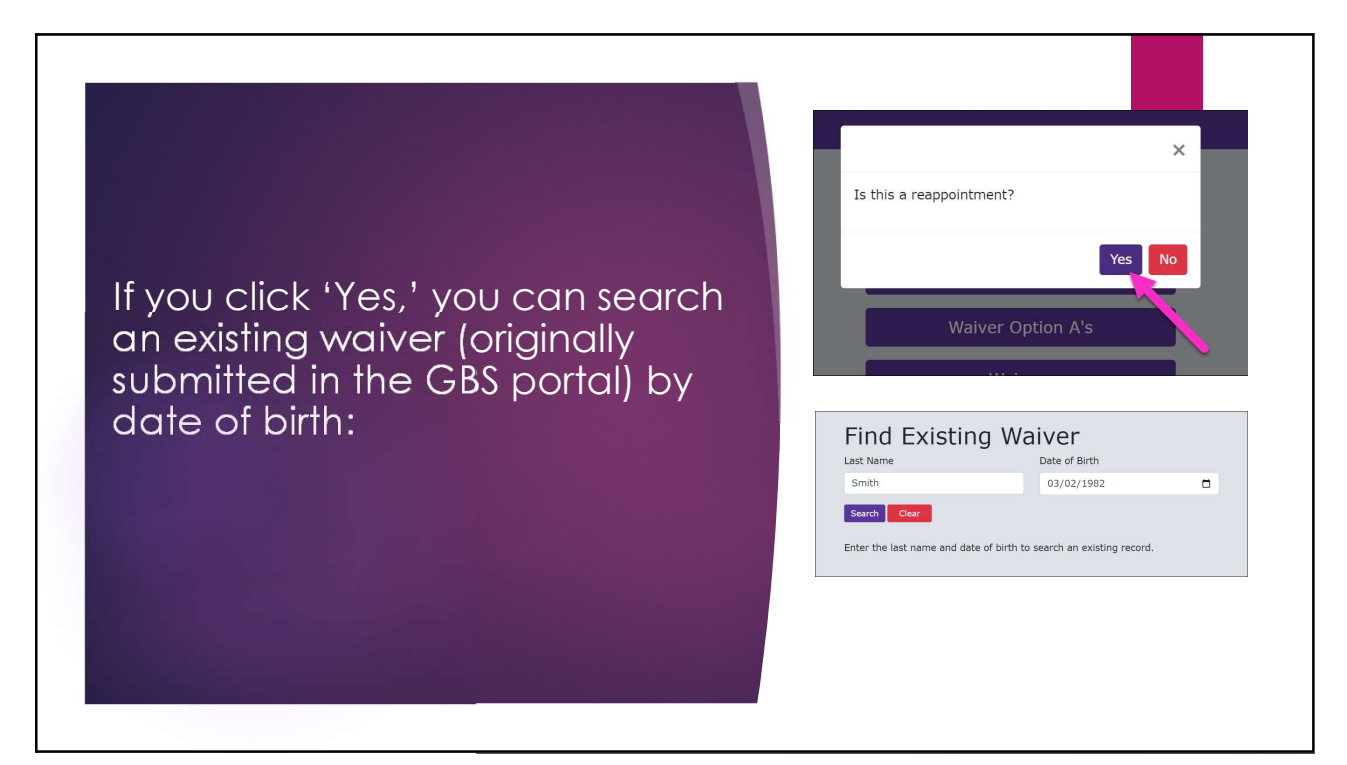

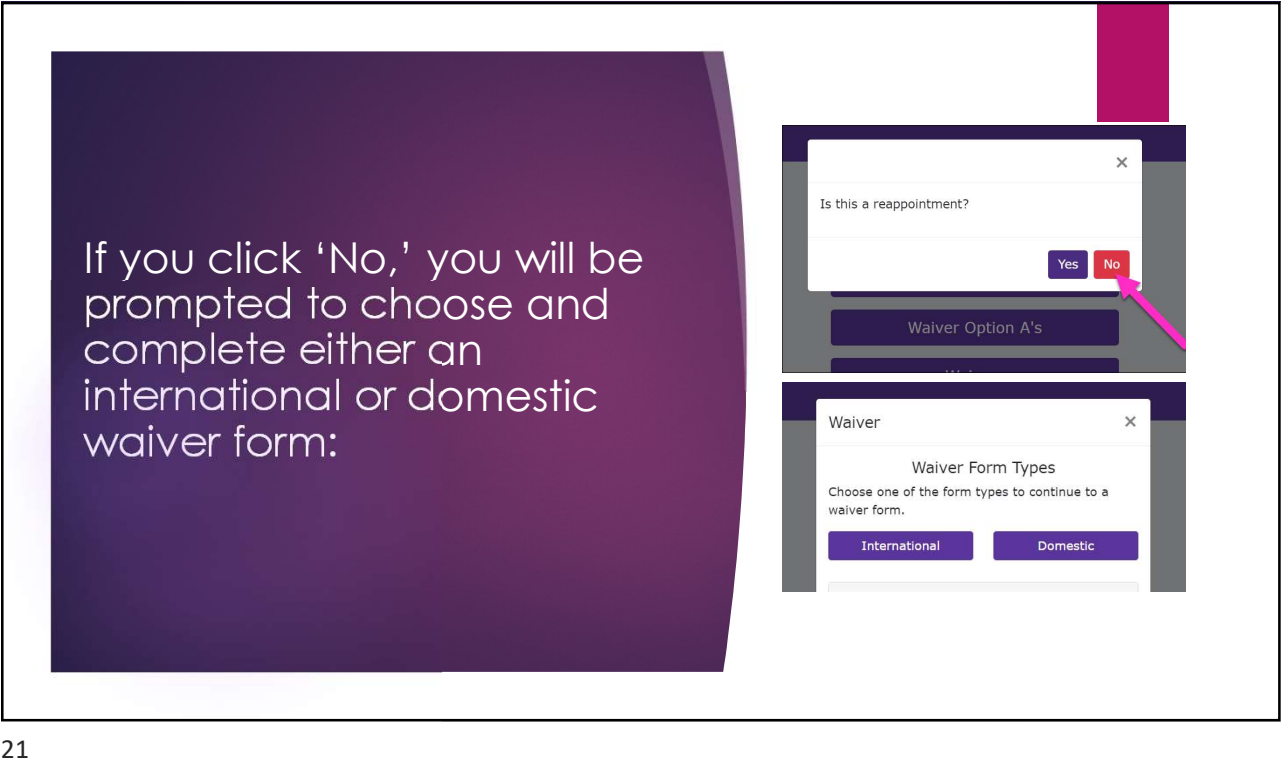

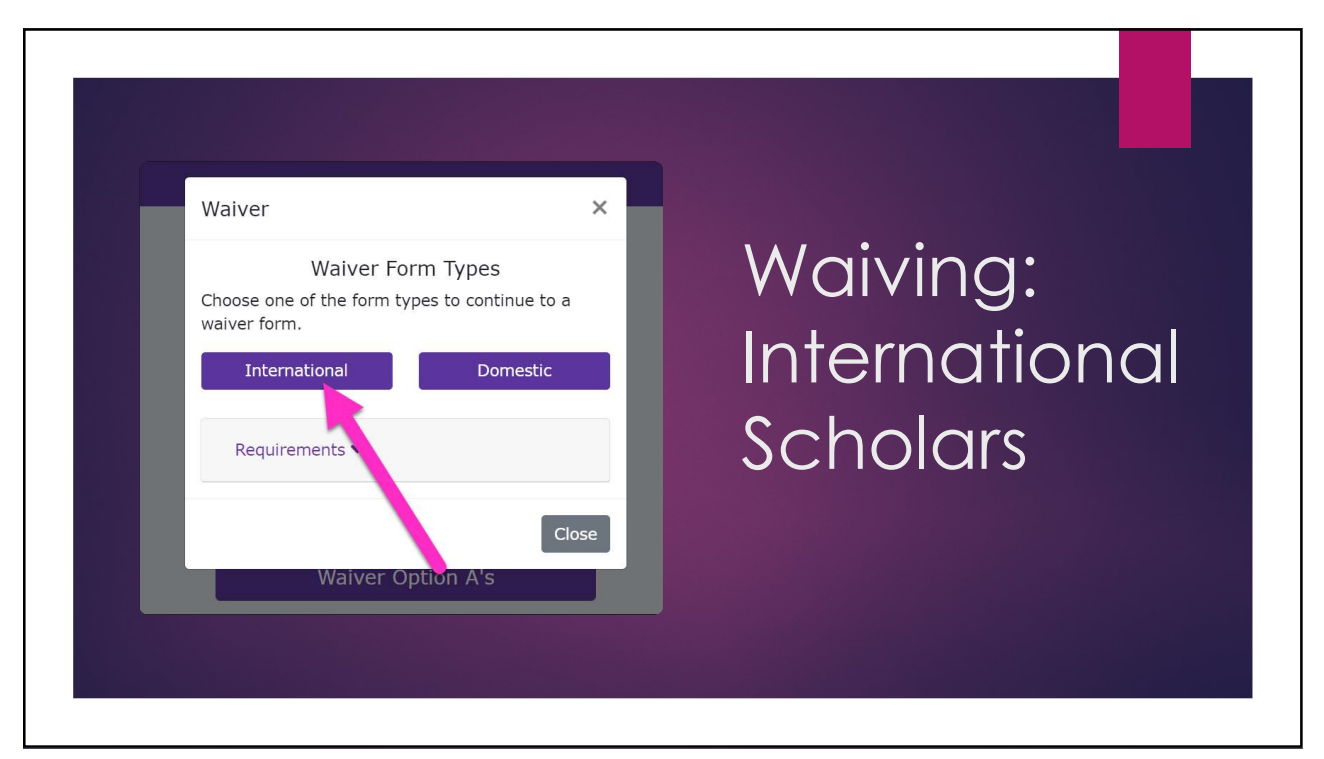

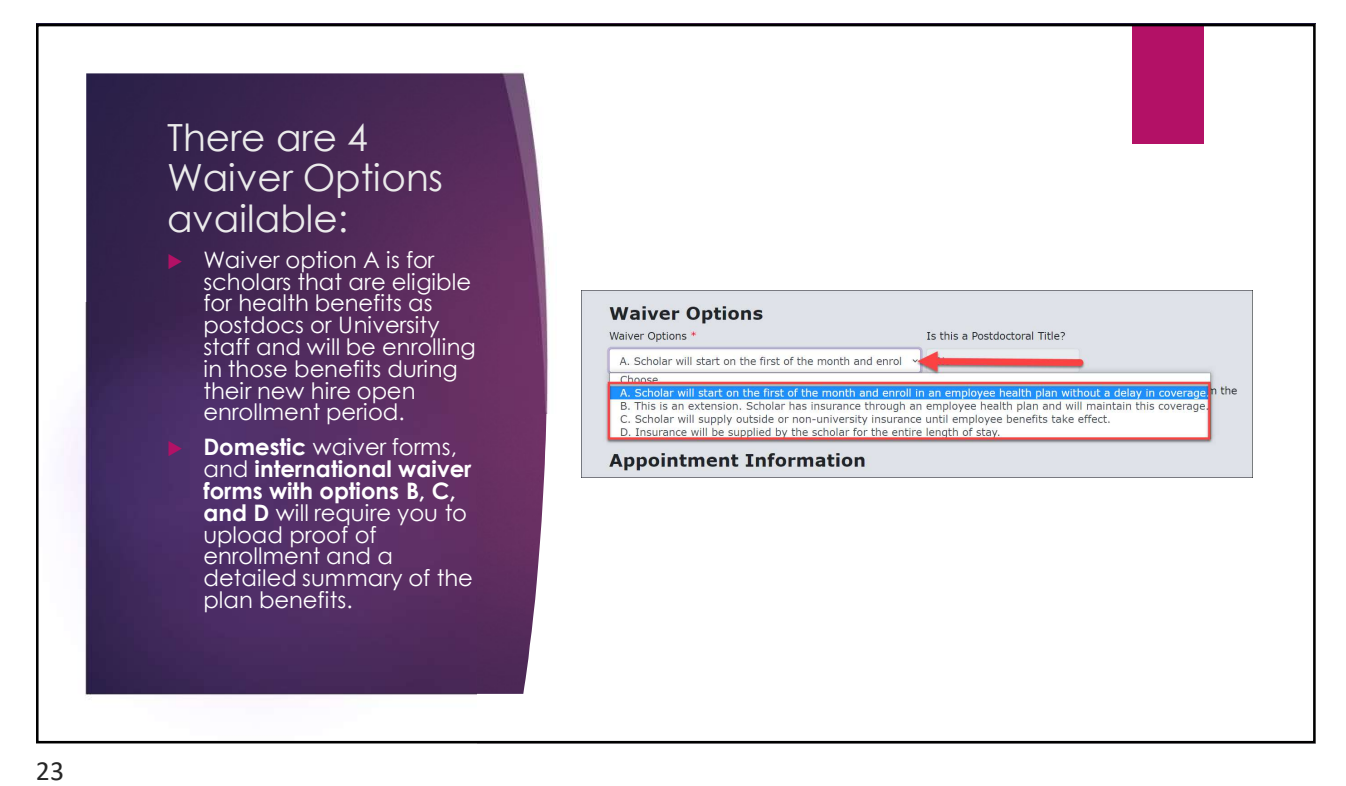

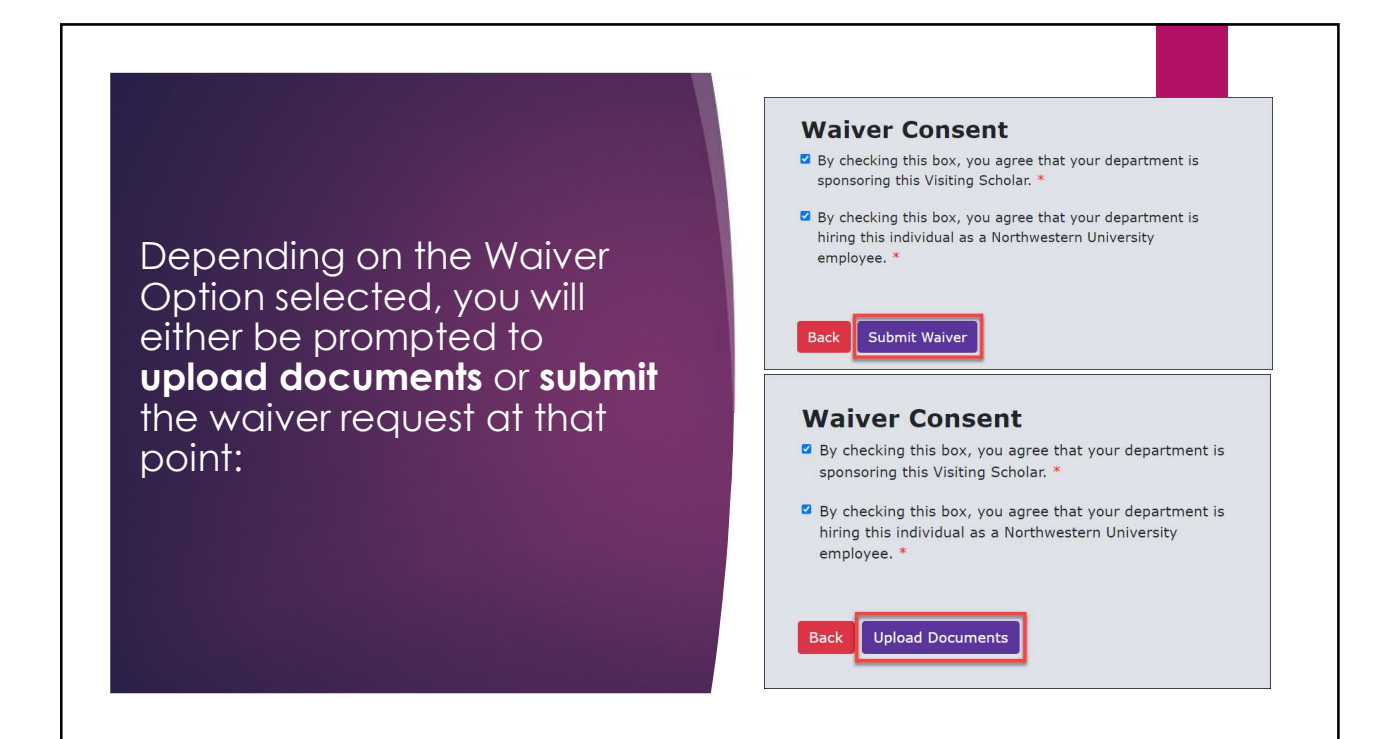

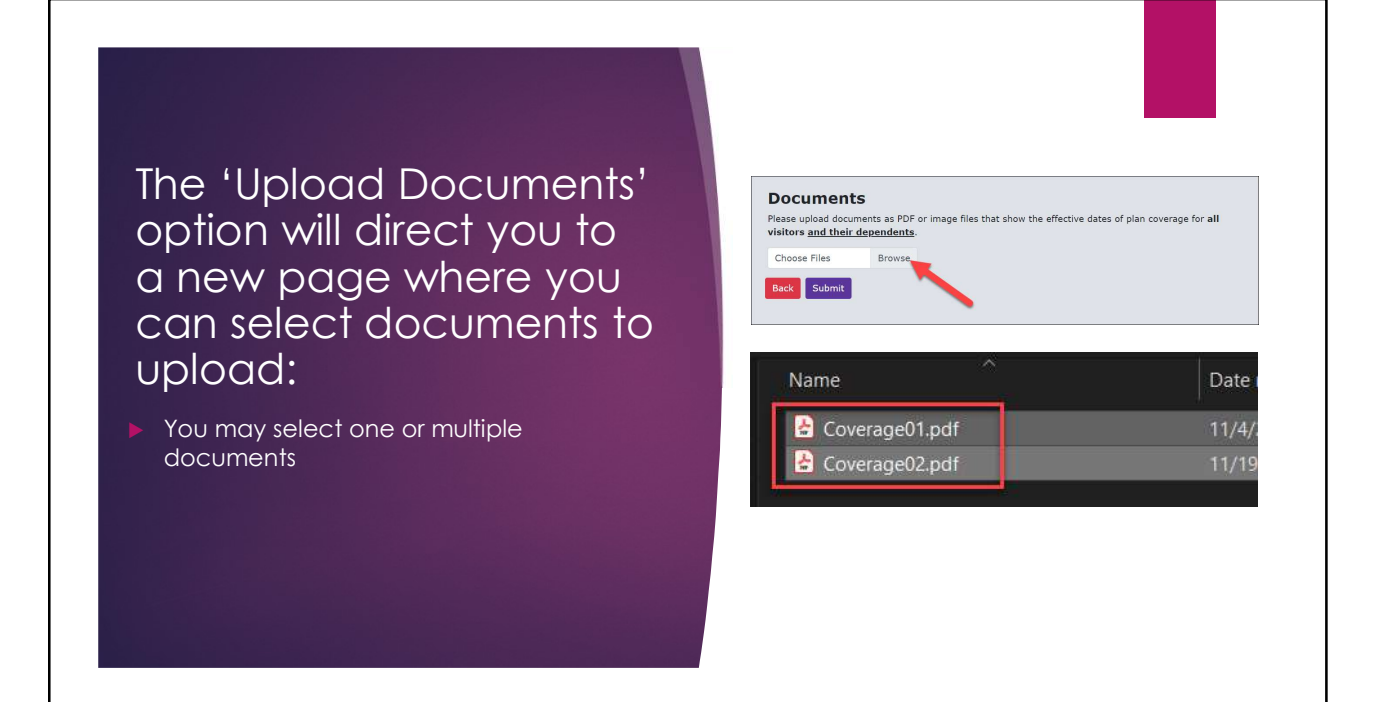

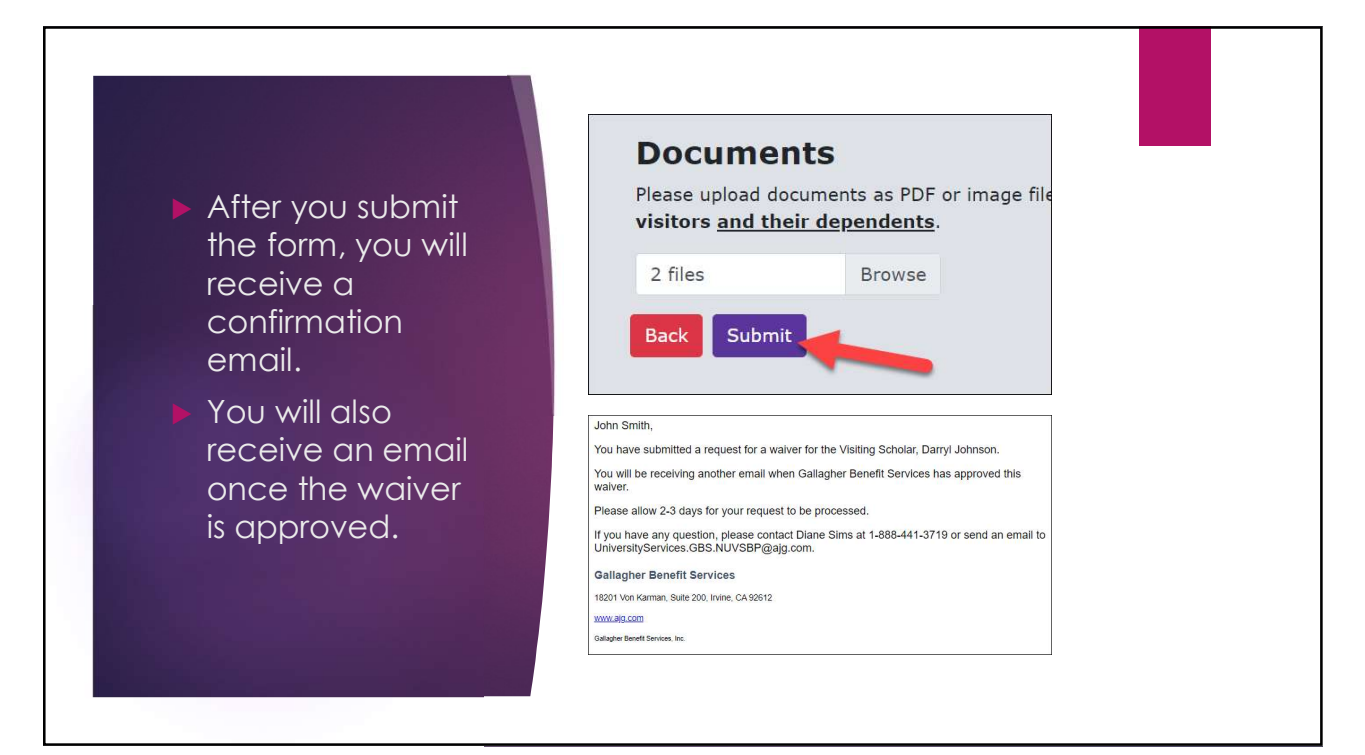

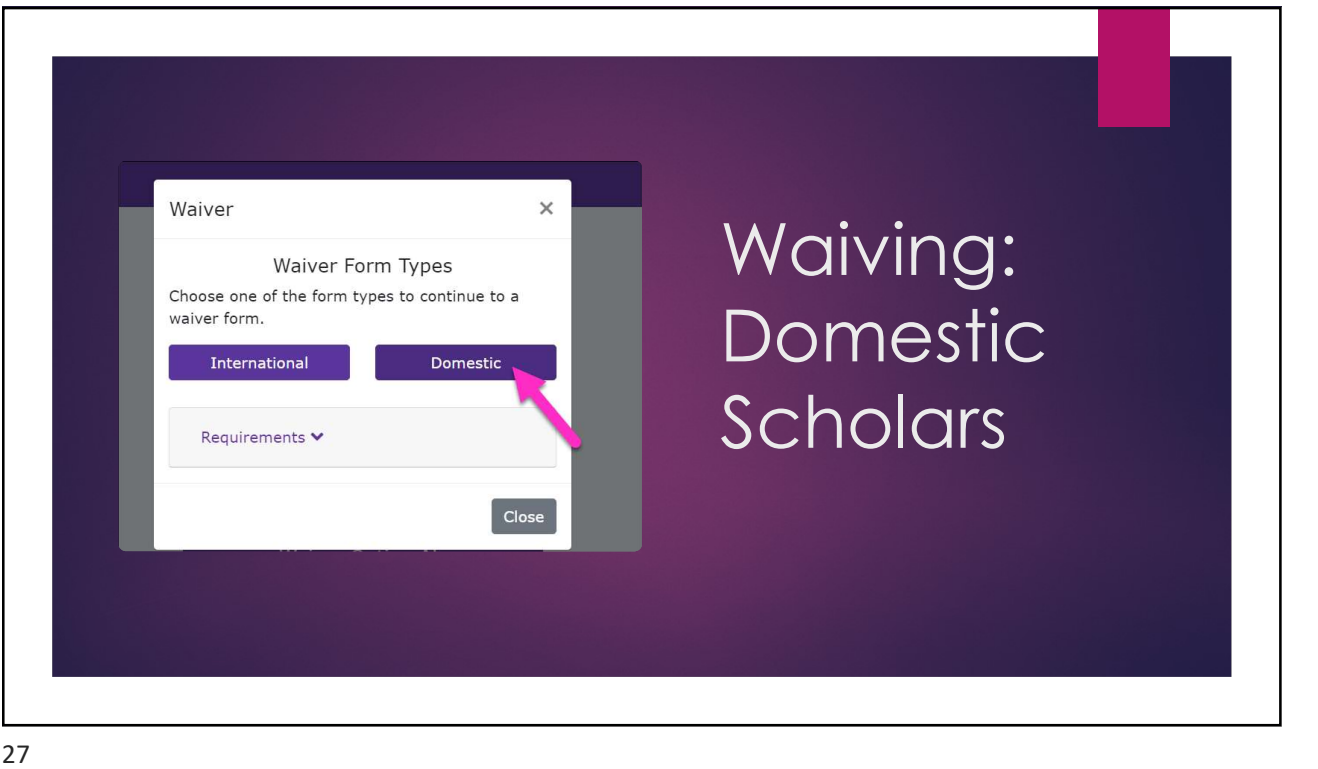

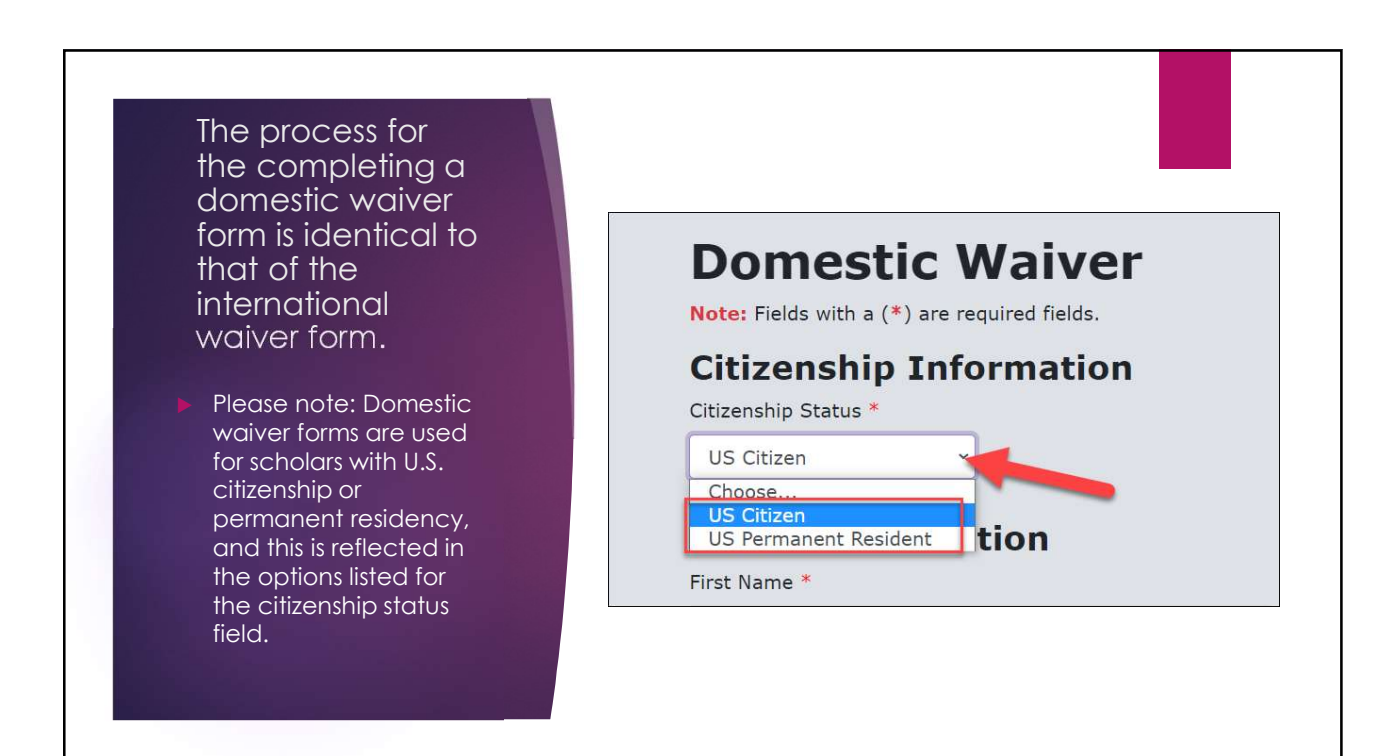

upload documents:

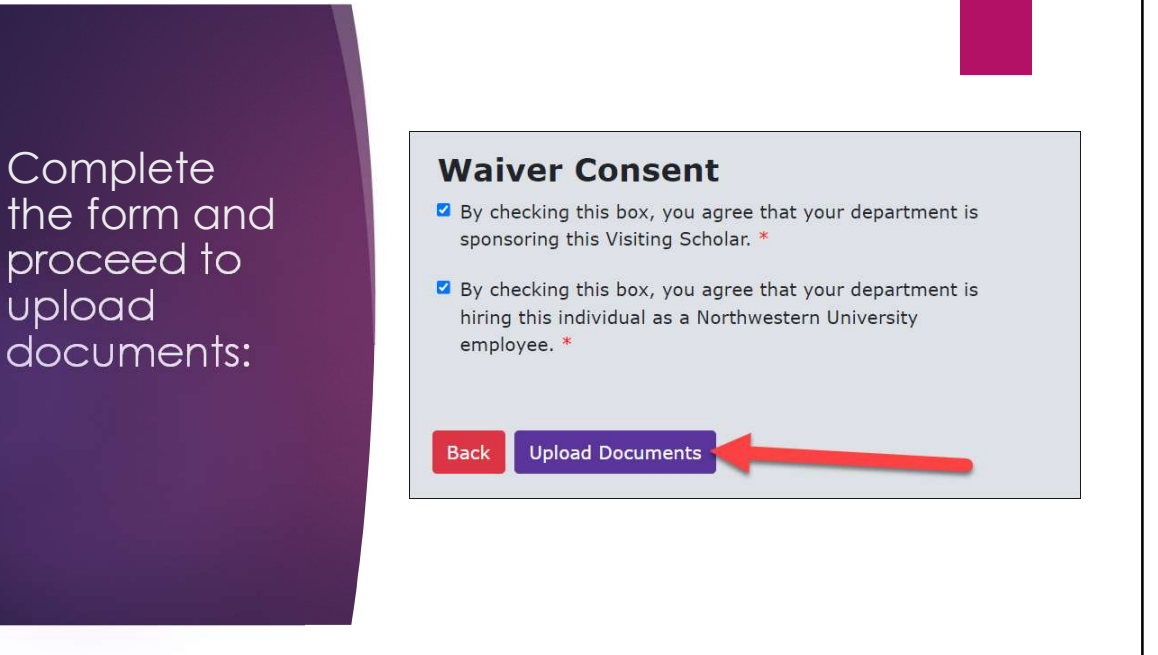

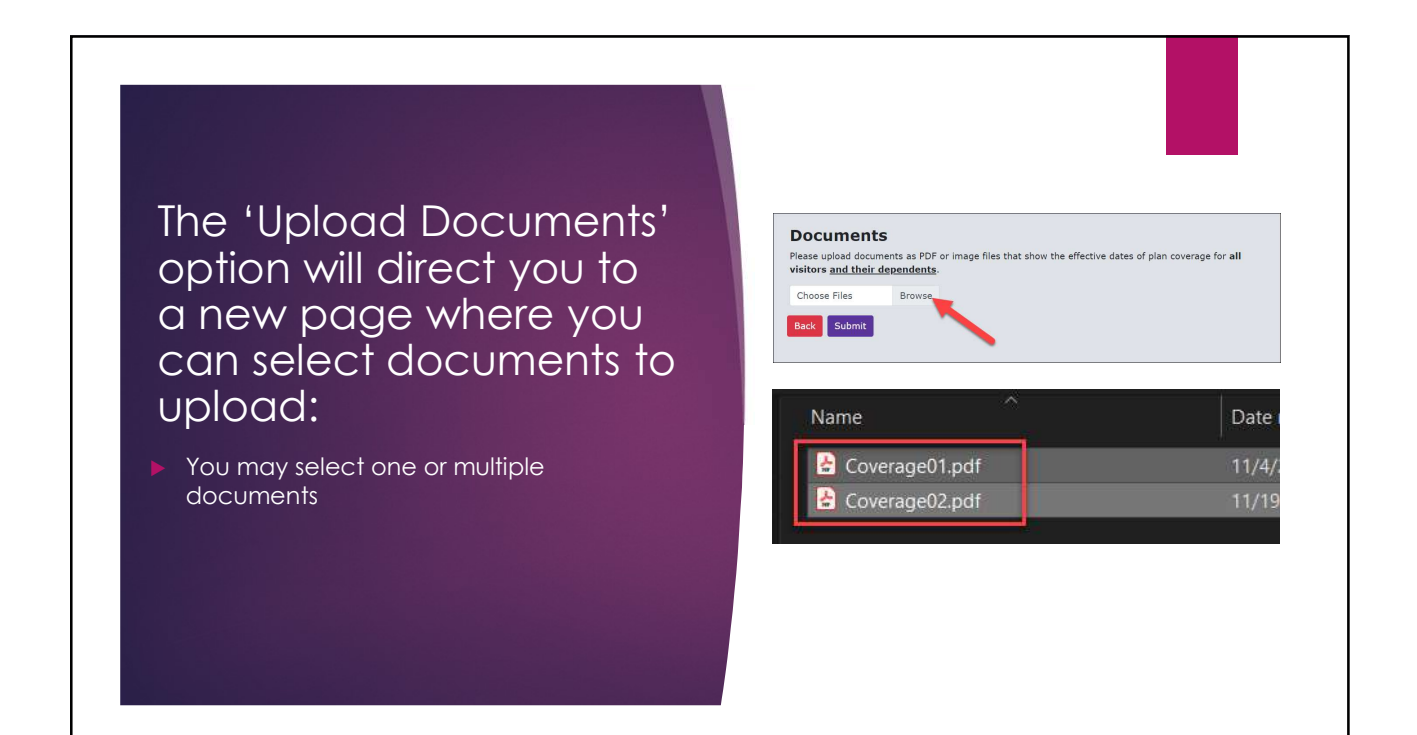

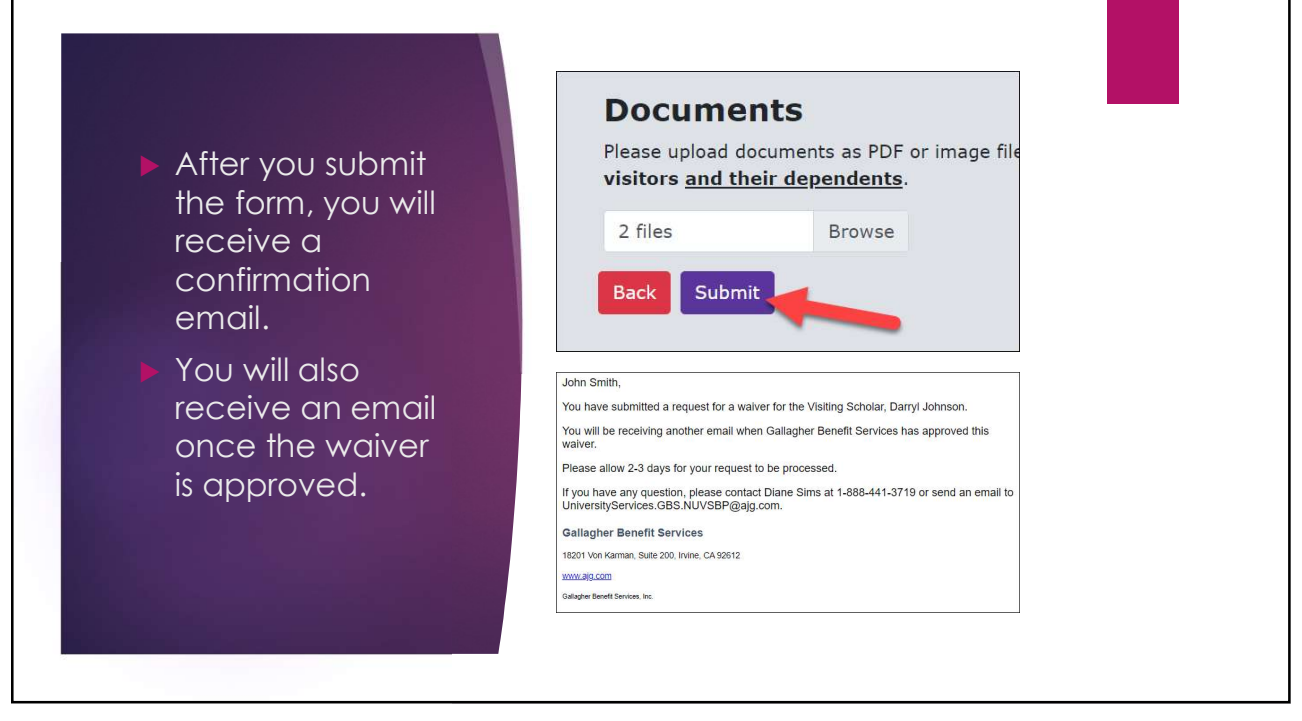